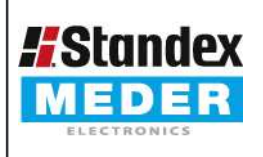

Europe: +49 / 7731 8399 0 Asia: +852 / 2955 1682

Email: info@meder.com USA: +1 / 508 295 0771 | Email: salesusa@meder.com Email: salesasia@meder.com

Item No.: 9202110054 Item:

## MK20/1-B-500W

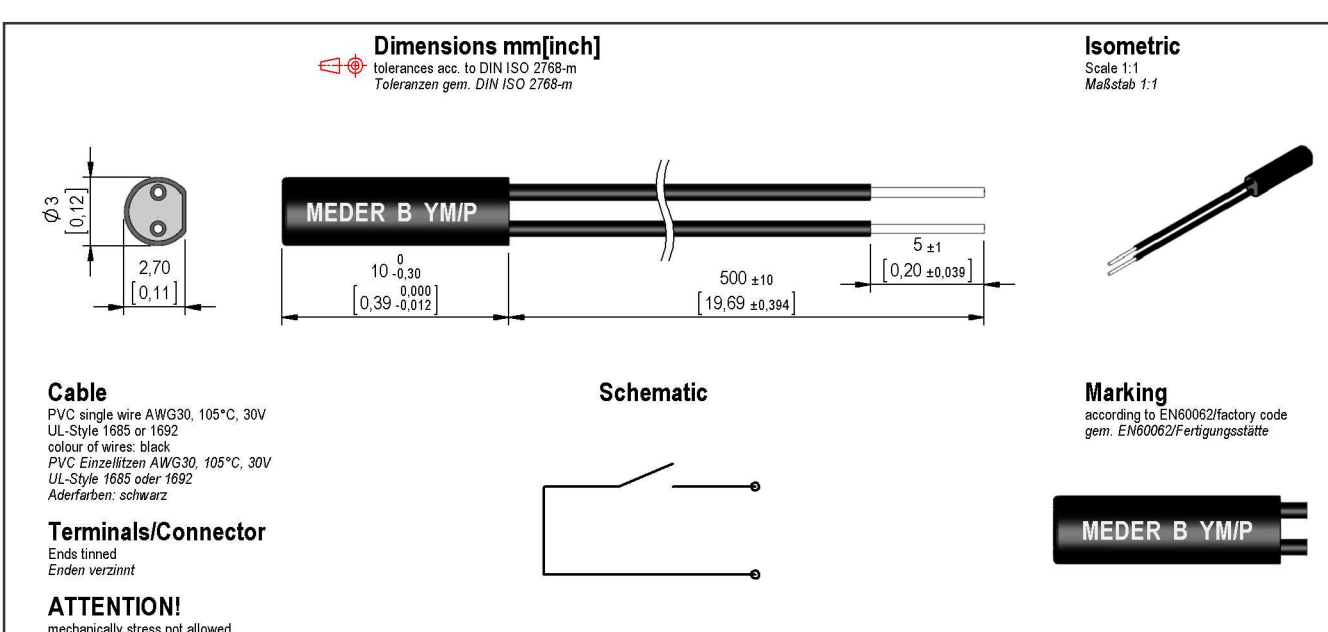

mechanically stress not allowed.<br>Sensorgehäuse darf nicht<br>mechanisch belastet werden.

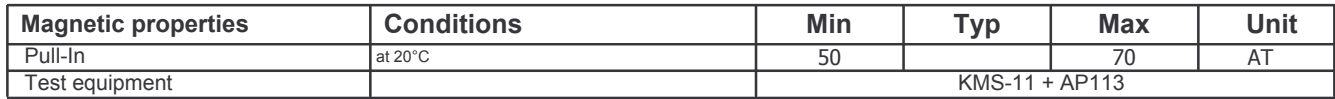

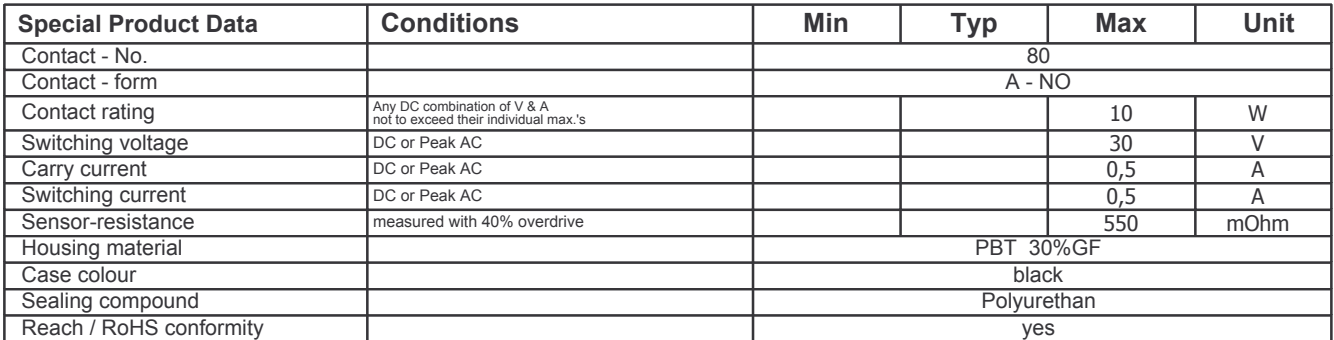

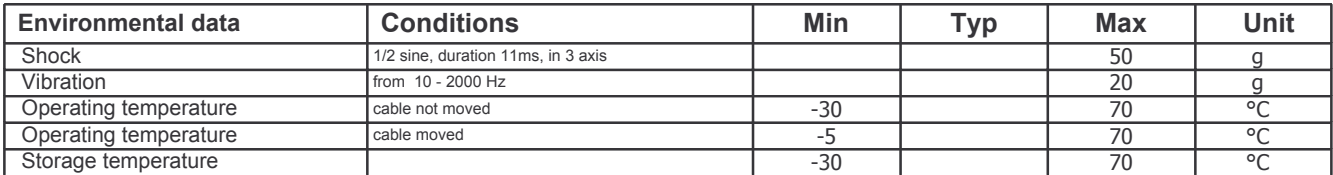

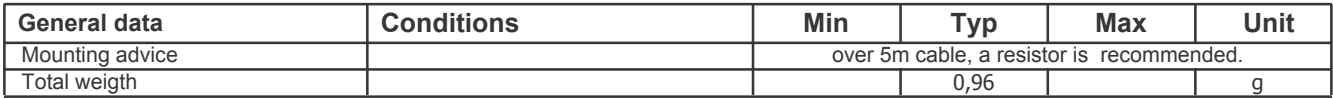